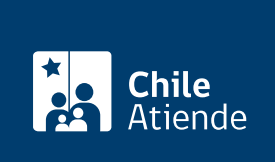

Información proporcionada por Dirección General del Crédito Prendario

# Remates fiscales y judiciales organizados por la **DICREP**

Última actualización: 04 abril, 2024

# Descripción

Permite a personas naturales y jurídicas participar en:

- La subasta de los bienes muebles dados de baja por los servicios públicos.
- Los remates judiciales realizados por orden de los tribunales de justicia (especies incautadas o decomisadas).

La fecha de los remates se publica en los periódicos de circulación nacional y en el [sitio web de la Dirección](https://www.dicrep.cl/calendario-remates/) [General de Crédito Prendario \(DICREP\).](https://www.dicrep.cl/calendario-remates/)

Actualmente, solo se están realizando remates en línea. Todas las subastas presenciales se encuentran suspendidas.

## ¿A quién está dirigido?

Personas naturales o jurídicas interesadas en participar de la subasta.

¿Qué necesito para hacer el trámite?

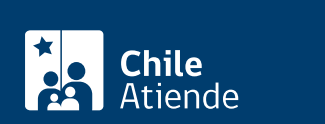

Cédula de identidad o pasaporte.

- Pago de garantía para la inscripción al remate.
- Las personas jurídicas tienen que presentar los documentos que acrediten los poderes y representación (E-RUT del Servicio de Impuestos Internos). Una vez validados estos documentos, el representante legal o mandatario (debidamente acreditado) podrá ser autorizado para ofertar a nombre de la empresa.
- Si se desea habilitar a una tercera persona para ofertar, además se deberá incluir un permiso notarial del representante legal.
- Para participar de los remates en línea debe tener [ClaveÚnica](/var/www/chileatiende/public/fichas/11331).

### ¿Cuál es el costo del trámite?

- Asistir al remate no tiene costo. Sin embargo, se cobrará al comprador de la especie subastada un máximo de 10% de la comisión sobre el precio de adjudicación.
- Si no retira el lote en un plazo de 48 horas, DICREP cobrará un 2% por concepto de bodegaje, calculado sobre el precio del bien adjudicado.

### ¿Cómo y dónde hago el trámite?

#### En línea:

- 1. Haga clic en "Remates fiscales".
- 2. Una vez en el sitio web de la DICREP, haga clic en la fecha y lugar del remate de su interés.
- 3. Lea la descripción y condiciones para participar. En la fecha y hora indicada, haga clic en el enlace de transmisión en línea.
- 4. Como resultado del trámite, habrá participado en un remate fiscal o judicial.

Importante:

- Si se adjudica un lote, debe pagarlo inmediatamente, ya que en caso contrario será subastado.
- Retire el lote en un plazo máximo de 48 horas para no pagar el costo de bodegaje.

#### Link de trámite en línea:

<https://www.chileatiende.gob.cl/fichas/5651-remates-fiscales-y-judiciales-organizados-por-la-dicrep>